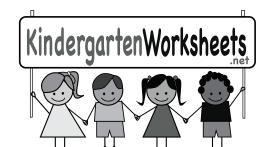

## Adding Worksheet

| Name_ |  |  |  |
|-------|--|--|--|
|-------|--|--|--|

Count the images. Write the number of images in the boxes above each image and write the total number in the last box. The first one is done for you.